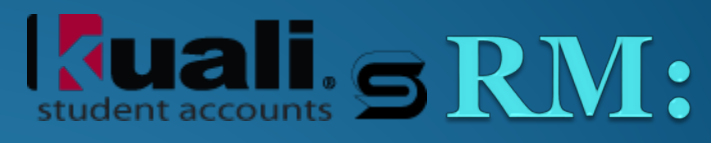

#### An overview of Refund Management A tour of the refunds module of Kuali Student Accounts.

Paul Heald. Sigma Systems, Inc.

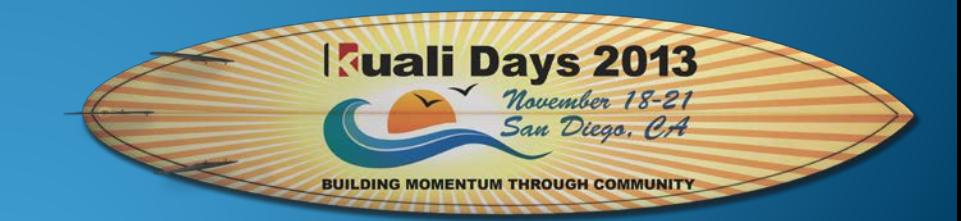

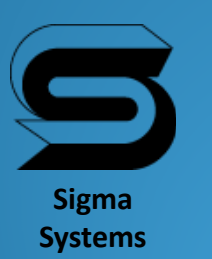

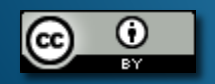

### Refund Management

• As a matter of clarity, we discovered that one word is used for two concepts.

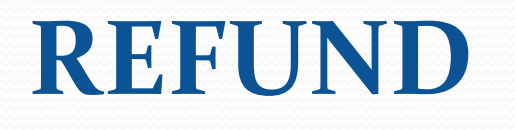

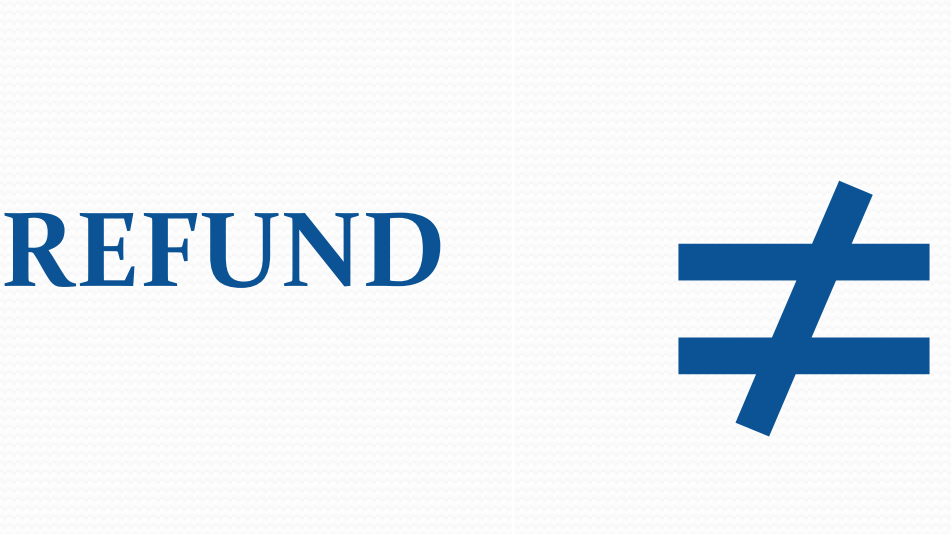

**Reversal Cancellation Removal Etc.**

### RM handles THIS

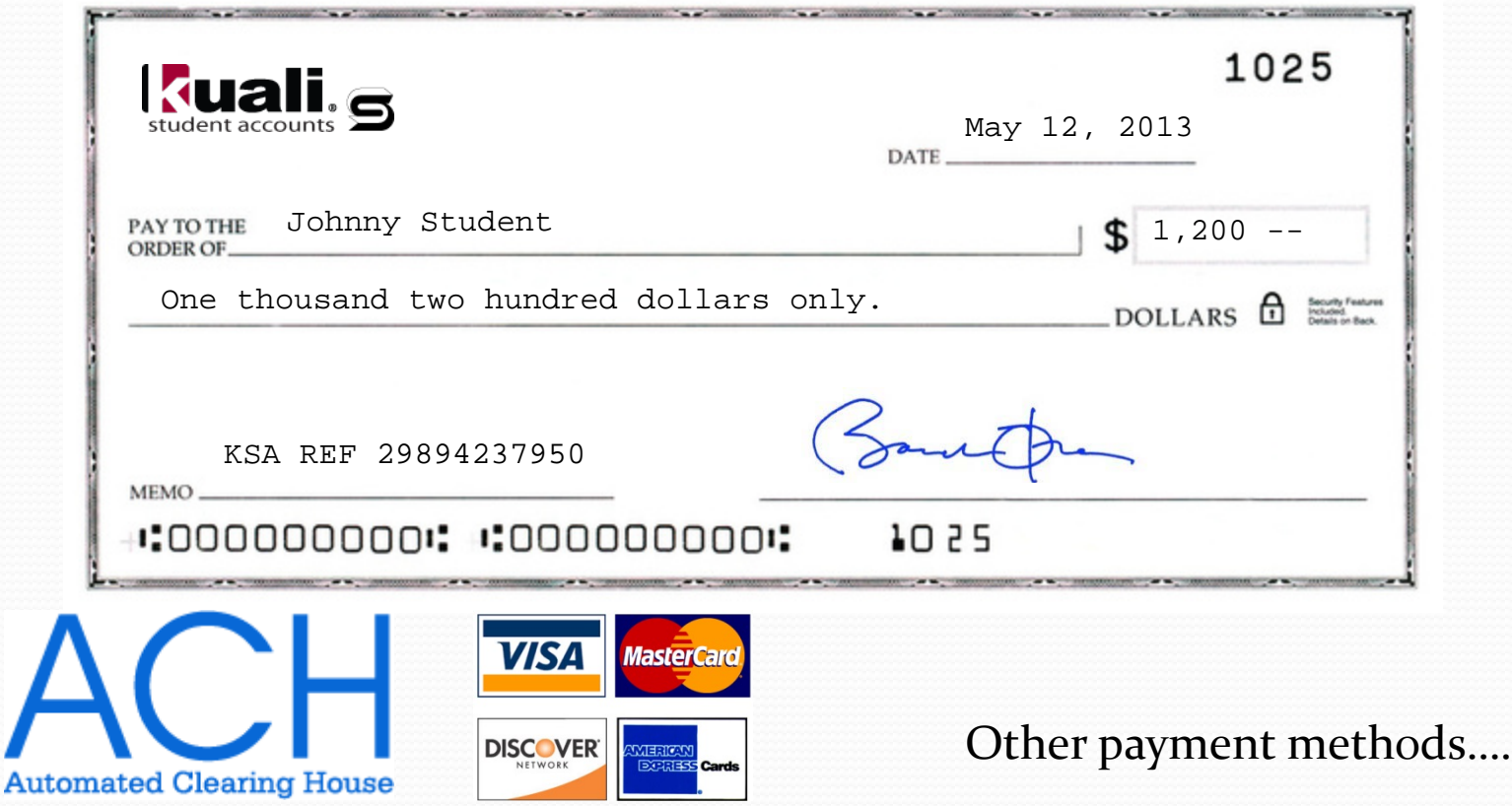

### Not this…

- Student has removed this class. Please refund their tuition…
- In KSA this is a cancelation, or reversal.

## RM relies on PA!

- Payment Application is in charge of deciding if a payment has been used.
- Payments may be restricted-
	- Only use on charges this term.
	- Only use against certain types of charges.
	- (Financial Aid is the obvious one here!)
- Payments may be designed to be refunded (stipends)
- Overpayments may have occurred due to error or reversals, etc.

## Quick Payment Application…

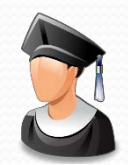

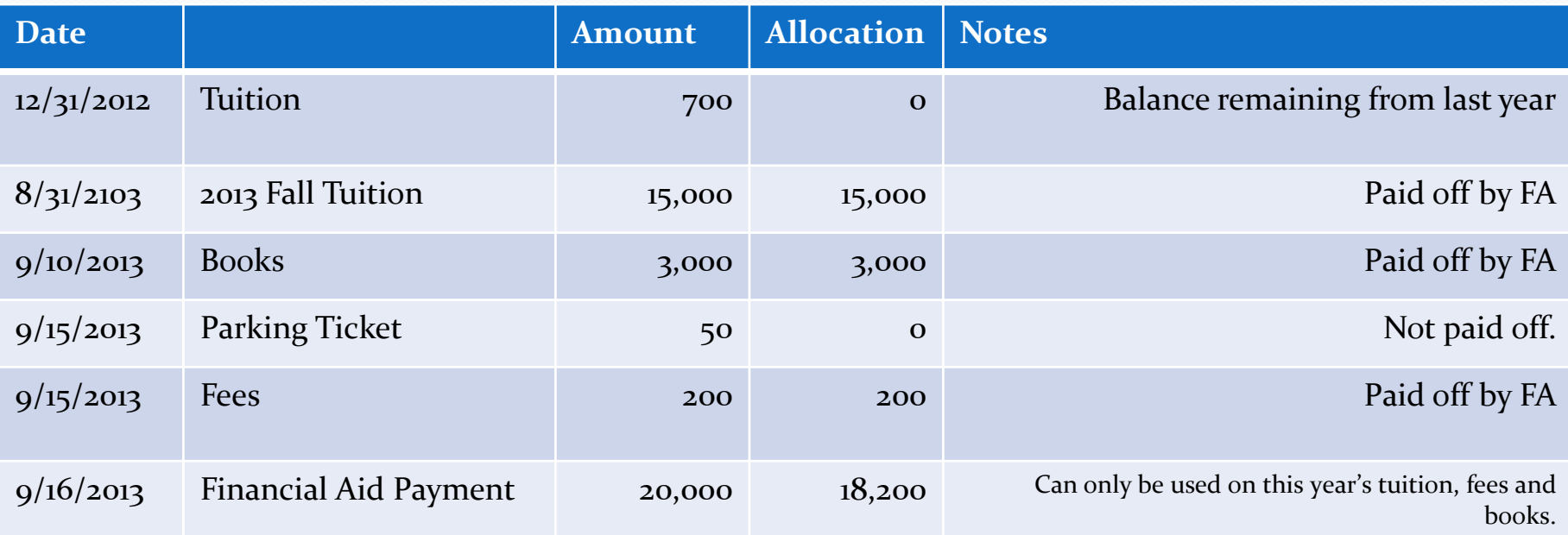

## Continued…

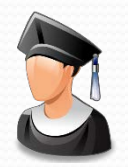

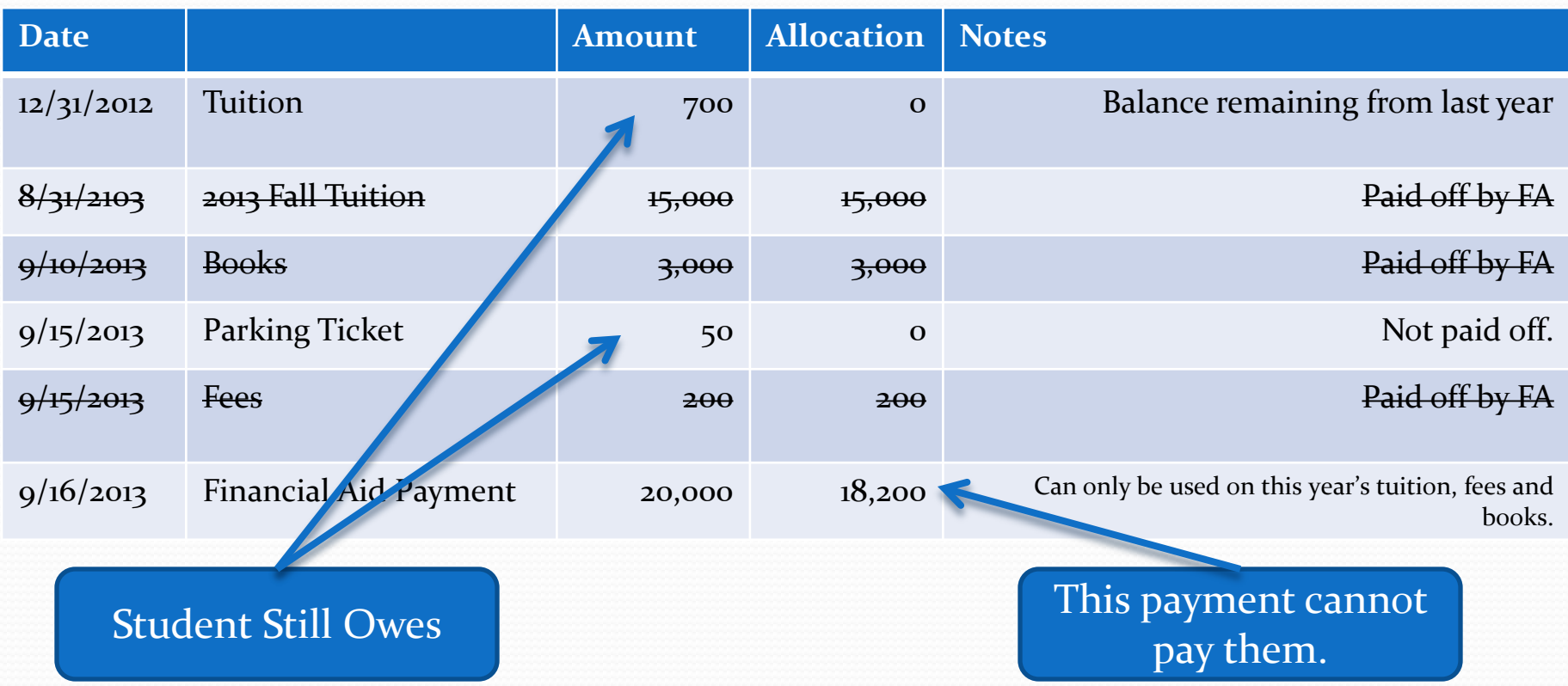

#### RM does not (in principle) deal with the balance of the account.

- RM's starting point is to find payments on the account that have an unallocated balance. That is, we have a payment that has nothing to pay.
- Such a payment is nominally eligible to be refunded to the student.
- In certain cases, this is true, even if it leaves the student's account with a balance to pay.

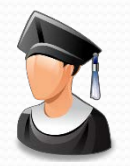

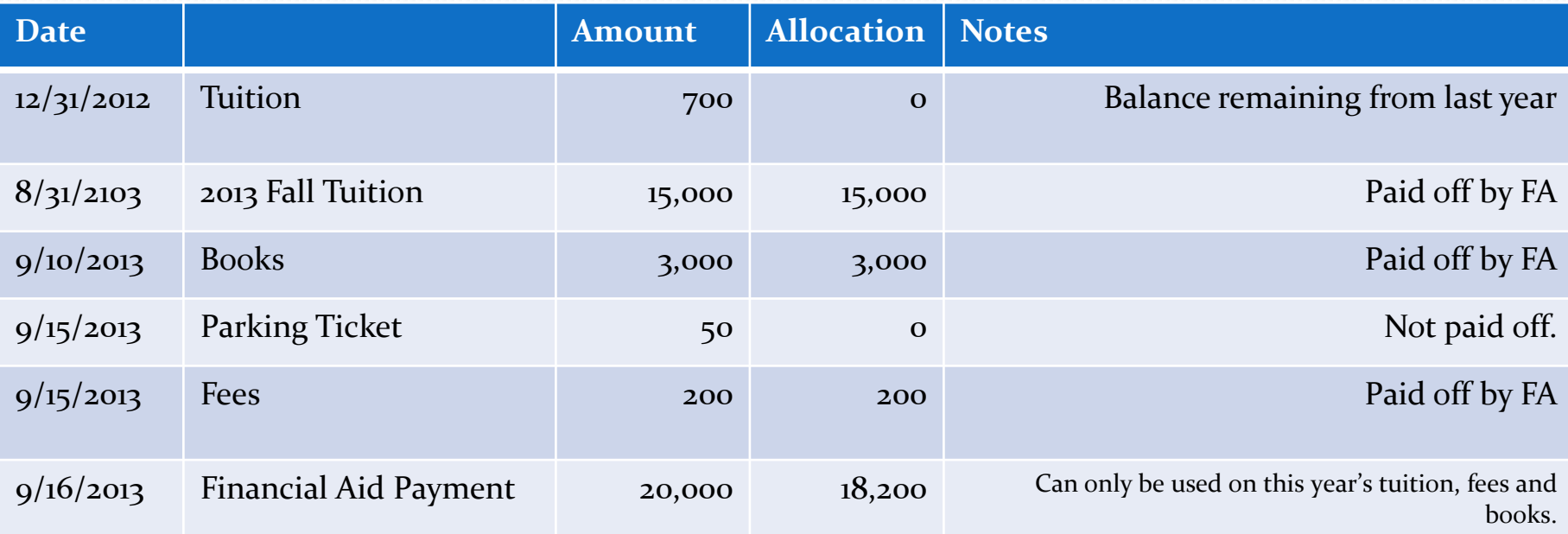

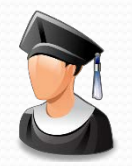

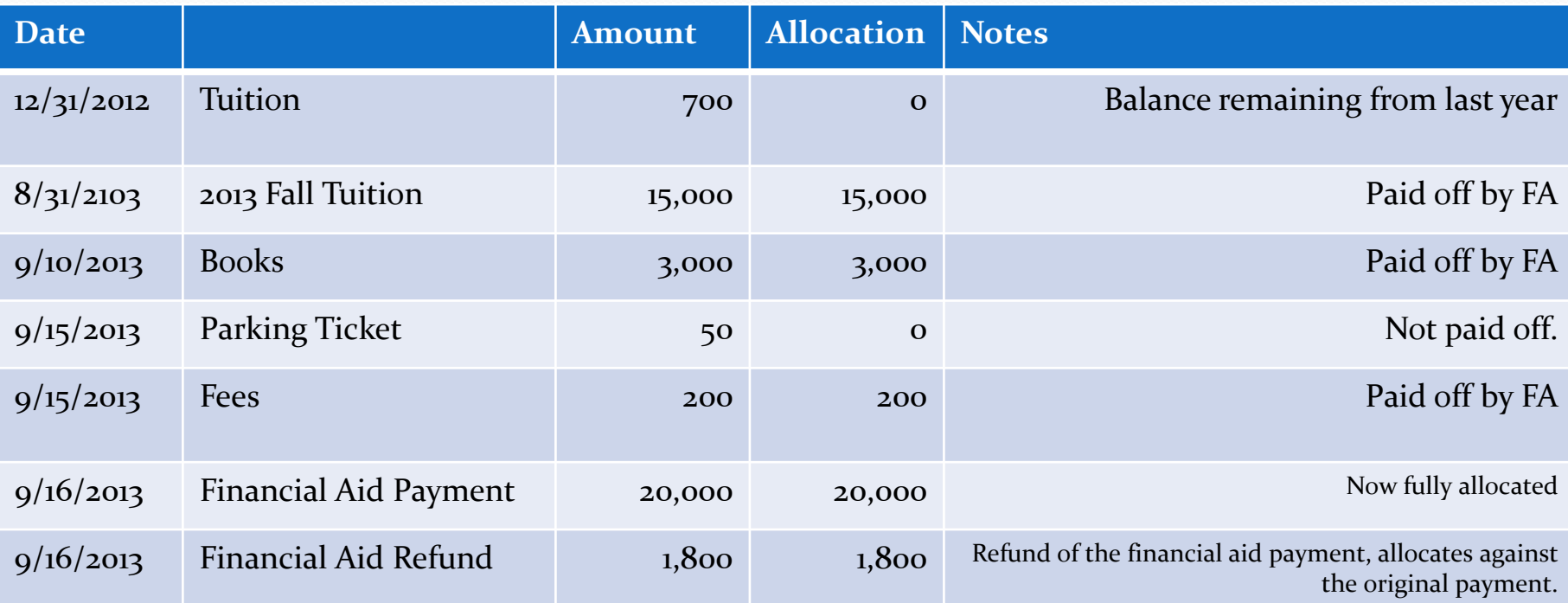

That leaves a balance of \$750 to pay.

#### A few more requirements…

- A payment with an unallocated balance is only part of the story.
- An entire payment type can be marked as not refundable (e.x. un-refundable tuition deposits)
- Many payments have a "clearing period" meaning they cannot be refunded until we're sure we have the money.
- These are part of the Transaction Type.

## Clearing Period

- Every Payment Type has a clearing period (can be 0 if needed) which sets up the clearing date when you enter a transaction. A transaction is not eligible for refund until that period is over.
- Obvious application for checks, credit cards, but maybe other use cases.

### Stipends, etc.

- Because RM relies on PA...
- A stipend could be entered as a payment that can't pay anything.
- This payment would never be allocated.
- Thus it would be able to be refunded.

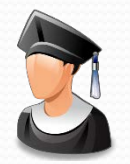

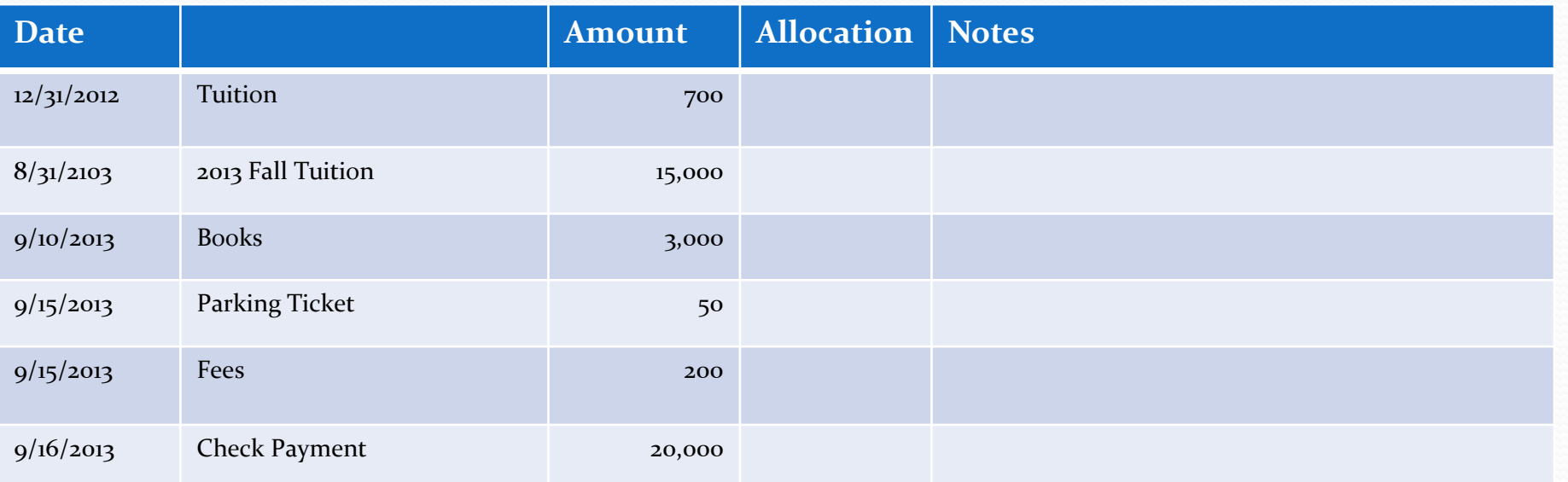

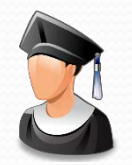

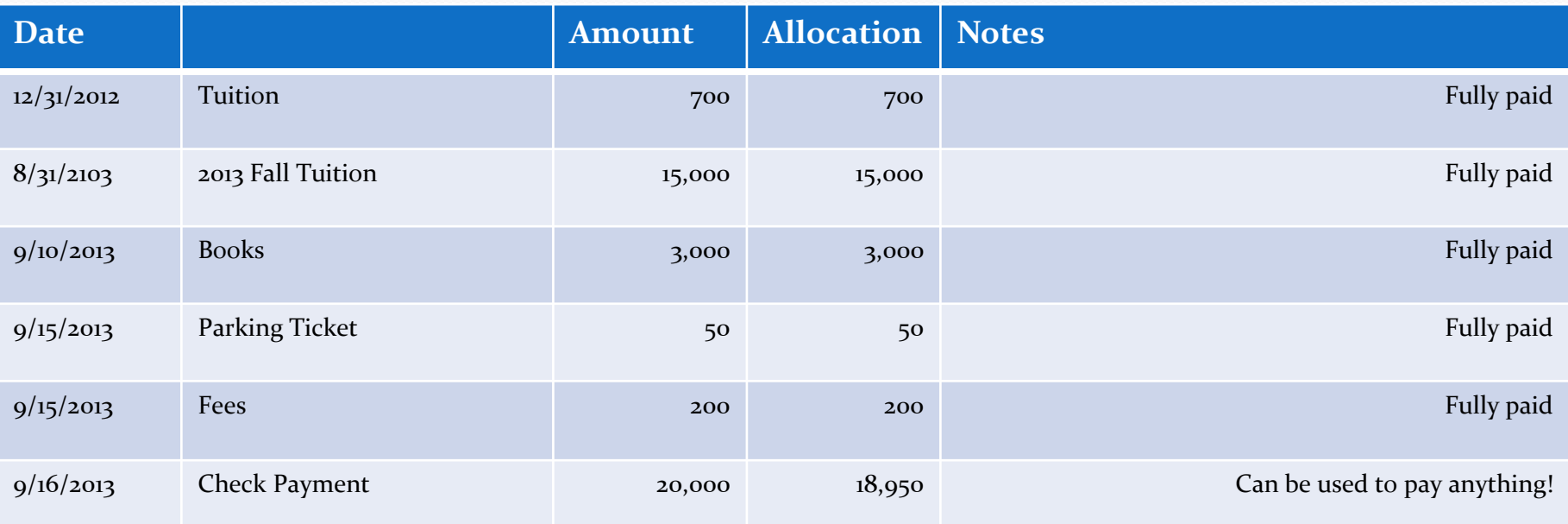

So the account is all paid, but there is still a balance.

#### Refund Rules

- IF a payment has an amount to refund.
- IF a payment is refundable at all.
- IF a payment is beyond its clear date.
- Then we look at the refund rule.
	- Can we consider this a "cash" refund?
	- Does it have to go back to "source"?
	- Does it have to go back to another KSA account?
	- If so, for how long?

## A "cash" refund?

- When we say "cash" we mean "an reasonable refund method".
- Could be
	- Check
	- ACH
	- Wire
	- Even cash!

This is generally defaulted from the student account, so a "cash" refund for one student might be a check, and might be an ACH for another student.

## Refund Types

- Refunds can be of different "types" which can be used to designate how the actual refund transaction is added to KSA
- You can choose to have your refunds go back to the same transaction type, or to a different transaction type
- If you're doing an "intra account refund" you also set up the type of payment that will be made to the other account.

- We have a credit card payment. It can't be refunded until 5 days have passed and we assume it's not being charged back.
- After that, if we refund within 45 days, we send it back to their card, otherwise we can just issue a "cash" refund for it.

## Final Step!

- Once a refund has been requested there is still the option not to validate the refund.
- A reviewing admin could reduce the refund, or change the type.
- You can choose to forego this step if you choose. Some of this process could be automated.
- At this last step, other sorting and changing of types can be done.

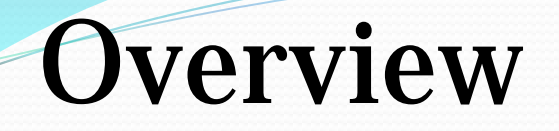

Request Refund

#### Automatic Refund System

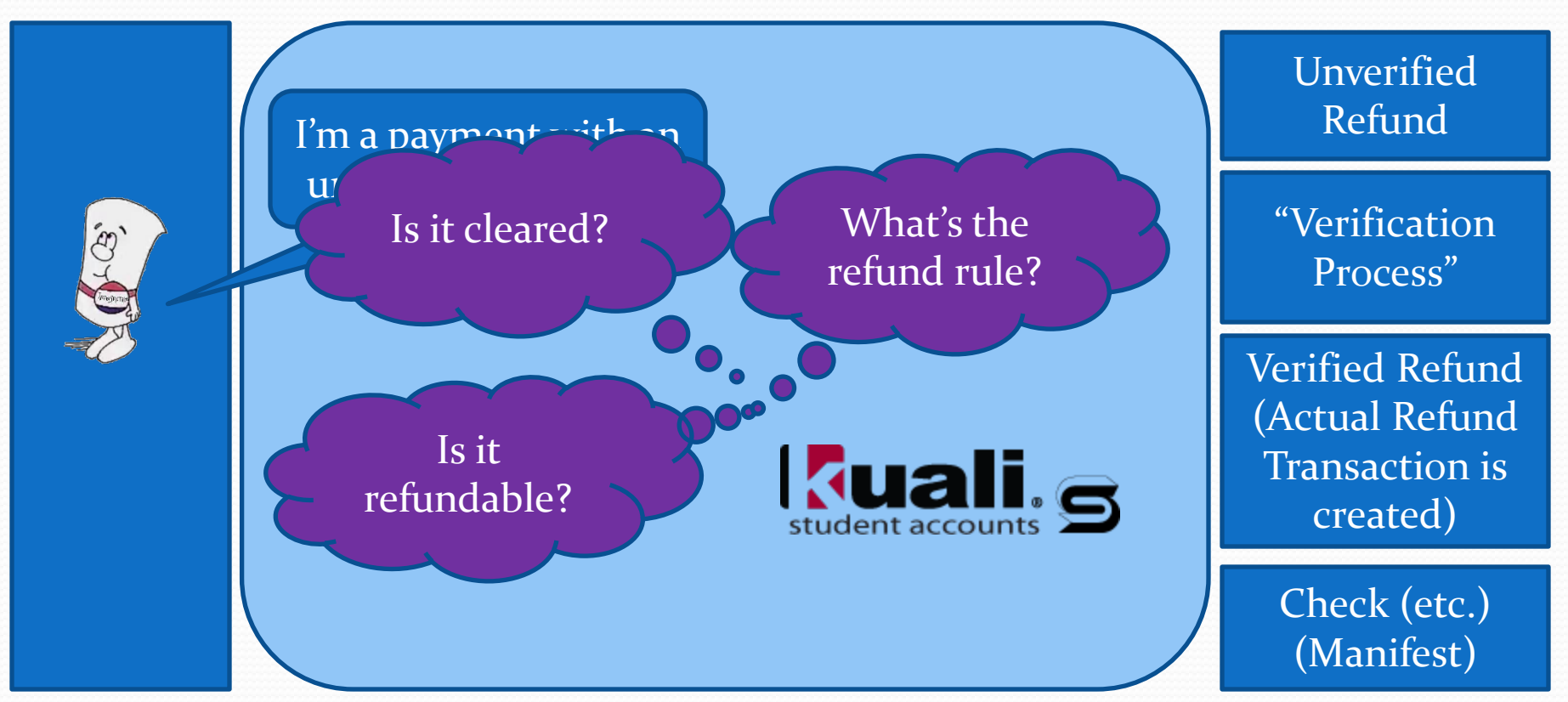